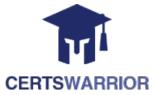

# IBM C2010-653 Fundamentals of IBM TRIRIGA Application Platform

# V3.2.1 Application Development

## **Questions&AnswersPDF**

# **ForMoreInformation:**

https://www.certswarrior.com/

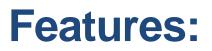

- ➢ 90DaysFreeUpdates
- ➢ 30DaysMoneyBackGuarantee
- InstantDownloadOncePurchased
- > 24/7OnlineChat Support
- ItsLatestVersion

# Latest Version: 7.0

#### **Question: 1**

An existing portal must be modified so that a new navigation collection will display in the portal. Assuming that a navigation collection of type Quick Links exists and is populated with navigation items, what additional new element must be created to display this collection in the existing portal? Response:

- A. Portal
- B. Navigation Collection
- C. Navigation Item
- D. Portal Section

#### Answer: D

#### **Question: 2**

An editable report has been created with the name triPeople - triRetired - Editable. The report designer wants to allow the user to be able to unretire multiple records.

The designer has properly set the query to be editable and has selected the proper state. When the designer goes to the query's Advanced tab to set the actions that will be available to the user, he finds that option is not available.

What could be the problem? Response:

A. The query is of type Report. Queries of type Report cannot be made editable.

B. The record is not editable for that state so no actions are available from the editable query.

- C. The report has been created from the My Reports Tab.
- D. There are no editable fields in the triRetired state so no actions are allowed.

Answer: C

#### **Question: 3**

Which type of testing is performed to verify whether individual units or components of software function correctly? Response:

A. Integration testingB. System testing

C. Unit testing D. Acceptance testing

#### Answer: C

#### **Question: 4**

What is the primary function of a random number generator in computer programming? Response:

- A. Generate pseudo-random numbers
- B. Perform complex mathematical calculations
- C. Design user interfaces
- D. Analyze data

**Answer: A** 

#### **Question: 5**

What is the purpose of Big O notation in algorithm analysis? Response:

- A. To count the number of operations in an algorithm
- B. To express the worst-case time complexity of an algorithm
- C. To determine the size of the data structure
- D. To measure the physical memory usage of an algorithm

Answer: B

#### **Question: 6**

A new Number field must be created to sum four other Number fields together and display the result. How can the TRIRIGA Data Modeler accomplish this? Response:

- A. only by using a regular formula
- B. only by using a custom workflow
- C. only by using an extended formula
- D. by using either a regular or extended formula

**Answer: D** 

#### **Question: 7**

Which statement is always true about the columns tab of a query? Response:

A. The columns section will display fields by name and label for the selected BO. grouped by BO section.

- B. The developer can set field filters against individual fields.
- C. The Business Object (BO) section will only show BOs if there are associated BOs set for the query.
- D. The Editable check box is available for each selected field.

**Answer: A** 

#### Question: 8

Which workflow type can be called from a custom section action? Response:

- A. Synchronous workflow
- B. Subflow workflow
- C. Scheduled event workflow
- D. Asynchronous workflow

**Answer: A** 

#### **Question: 9**

Which statement is true about how association filters may be used in queries/reports? Response:

- A. They can filter based on an association determined at runtime by user input.
- B. They cannot be used if using a runtime filter against a field.
- C. They can filter based on an association to a fixed record
- D. They cannot be used if using system filters.

#### Answer: C

#### Question: 10

Which three options are inherited from the BASE business object (BO)?

Visit us at: https://www.certswarrior.com/exam/c2010-653

(Choose three.) Response:

- A. Description
- B. Associations
- C. Form
- D. BO Mapping
- E. State Family
- F. Fields

Answer: B,E,F

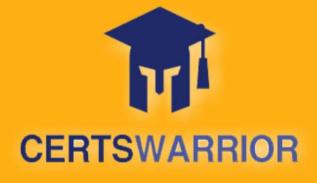

## FULL PRODUCT INCLUDES:

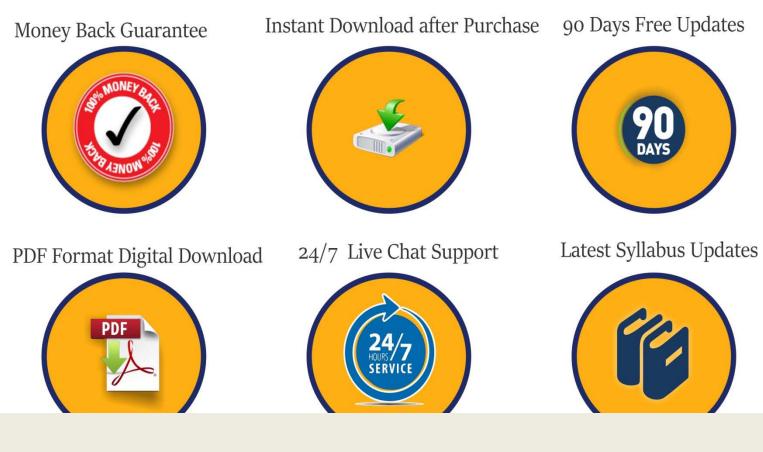

For More Information – Visit link below: <u>https://www.certswarrior.com</u> 16 USD Discount Coupon Code: U89DY2AQ